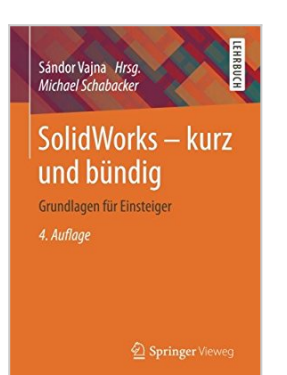

## **SolidWorks - kurz und bündig: Grundlagen für Einsteiger**

Michael Schabacker

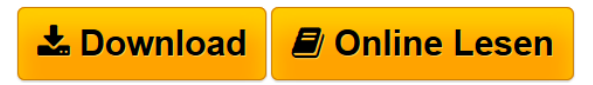

**SolidWorks - kurz und bündig: Grundlagen für Einsteiger** Michael Schabacker

**L** [Download](http://bookspode.club/de/read.php?id=3658161736&src=fbs) [SolidWorks - kurz und bündig: Grundlagen für Einsteig](http://bookspode.club/de/read.php?id=3658161736&src=fbs) [...pdf](http://bookspode.club/de/read.php?id=3658161736&src=fbs)

**[Read Online](http://bookspode.club/de/read.php?id=3658161736&src=fbs)** [SolidWorks - kurz und bündig: Grundlagen für Einste](http://bookspode.club/de/read.php?id=3658161736&src=fbs) [...pdf](http://bookspode.club/de/read.php?id=3658161736&src=fbs)

## **SolidWorks - kurz und bündig: Grundlagen für Einsteiger**

Michael Schabacker

**SolidWorks - kurz und bündig: Grundlagen für Einsteiger** Michael Schabacker

## **Downloaden und kostenlos lesen SolidWorks - kurz und bündig: Grundlagen für Einsteiger Michael Schabacker**

140 Seiten

Werbetext

SolidWorks - ein effektiver Einstieg! Kurzbeschreibung

Dieses Übungsbuch ermöglicht dem Anfänger und Interessierten der 3D-CAD-Modellierung einen effektiven Einstieg in die Arbeit mit SolidWorks. Es basiert auf der Version SolidWorks Education Edition 2015/2016. Die wichtigsten Befehle und Abläufe werden anschaulich dargestellt und erläutert. Der Schwerpunkt liegt dabei auf den grundlegenden Funktionen zur Modellierung von Einzelteilen und Baugruppen sowie zur Erstellung technischer Zeichnungen. Aufgrund des tabellarischen Aufbaus ist es für das Selbststudium sehr gut geeignet. Buchrückseite

Dieses Übungsbuch ermöglicht dem Anfänger und Interessierten der 3D-CAD-Modellierung einen effektiven Einstieg in die Arbeit mit SolidWorks. Es basiert auf der Version SolidWorks Education Edition 2015/2016. Die wichtigsten Befehle und Abläufe werden anschaulich dargestellt und erläutert. Der Schwerpunkt liegt dabei auf den grundlegenden Funktionen zur Modellierung von Einzelteilen und Baugruppen sowie zur Erstellung technischer Zeichnungen. Aufgrund des tabellarischen Aufbaus ist es für das Selbststudium sehr gut geeignet. Der Inhalt

Einführung - Modellierung in einem 3D-CAD-System - Volumenmodellierung im Skizzier-Modus - Geometriemodellierung - Zusammenbau (Assemblies) - Zeichnungserstellung (Drafting) -

Blechteilmodellierung (Sheet Metal) - Spezielle Funktionen - LösungenDie Zielgruppen

- Studierende des Maschinenbaus

- Ingenieure ohne Vorkenntnisse

- Einsteiger in 3D-CADDer Herausgeber

Univ.-Prof. Dr.-Ing. Dr. h. c. Sándor Vajna ist Lehrstuhlinhaber für Maschinenbauinformatik an der Ottovon-Guericke-Universität in Magdeburg.

Der Autor

Dr.-Ing. Dipl.-Math. Michael Schabacker ist Oberassistent am Lehrstuhl für Maschinenbauinformatik an der Otto-von-Guericke-Universität in Magdeburg.

Download and Read Online SolidWorks - kurz und bündig: Grundlagen für Einsteiger Michael Schabacker #NG21CA7Q305

Lesen Sie SolidWorks - kurz und bündig: Grundlagen für Einsteiger von Michael Schabacker für online ebookSolidWorks - kurz und bündig: Grundlagen für Einsteiger von Michael Schabacker Kostenlose PDF d0wnl0ad, Hörbücher, Bücher zu lesen, gute Bücher zu lesen, billige Bücher, gute Bücher, Online-Bücher, Bücher online, Buchbesprechungen epub, Bücher lesen online, Bücher online zu lesen, Online-Bibliothek, greatbooks zu lesen, PDF Beste Bücher zu lesen, Top-Bücher zu lesen SolidWorks - kurz und bündig: Grundlagen für Einsteiger von Michael Schabacker Bücher online zu lesen.Online SolidWorks - kurz und bündig: Grundlagen für Einsteiger von Michael Schabacker ebook PDF herunterladenSolidWorks - kurz und bündig: Grundlagen für Einsteiger von Michael Schabacker DocSolidWorks - kurz und bündig: Grundlagen für Einsteiger von Michael Schabacker MobipocketSolidWorks - kurz und bündig: Grundlagen für Einsteiger von Michael Schabacker EPub